# Fibonacci refactored

MNUG, 2014-02-20 **[Dr.Dominik](mailto:dominik.schemmel@tngtech.com) Schemmel**

 $TNC \equiv \text{TECHNOLOGY}$ 

*"I've combined (forfun) a few WTFstomake something bigger.Justin case... don't code in JS like that. Seriously."*

*http://wtfjs.com/2013/02/12/obfuscatedfibonacci*

```
function fibonacci() {
  for (1 ] [+[]]] [+[]]] [+[]]] --;_[+[]]=(_[++[[]][+[]]]=_[++[++[[]][(+[]]] [+[]]] =_[+
  +_[++[[]][+[]]]) -_[+[]]);
  return [++[+]][+[]]][+[]]];
\}
```
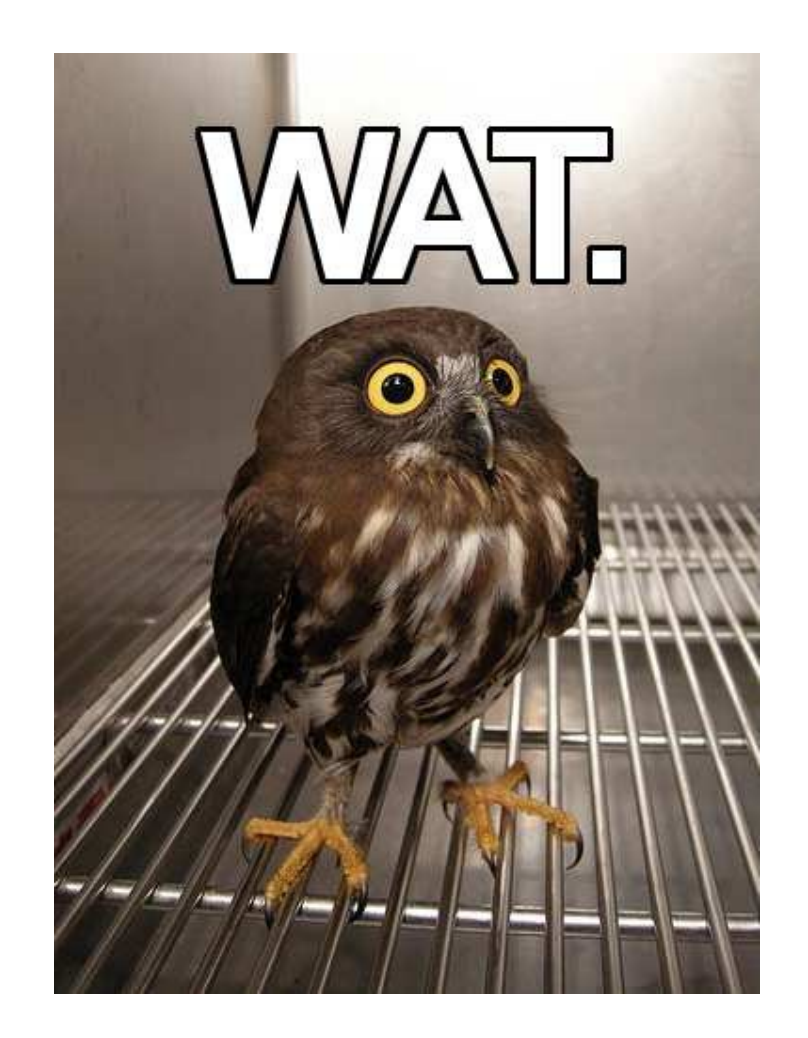

#### Rename argument to n.

```
function fibonacci() {
    for(_=[+[],++[[]][+[]],+[],_],_[++[++[++[[]][+[]]][+[]]][+[]]]=(((_[++[++<br>[[]][+[]]][+[]]][+[]]]-(++[[]][+[]]))&(((--[[]][+[]])>>>(++[[]][+[]]))))=
    + [++[[]][+[[]]]) - [+[]]<br>
return [++[++[[]][+[[]]] + []]];\}
```
### $+$ []

```
function fibonacci(n) {
    for(n=[+[],++[[]][+[]],+[],n],n[++[++[++[[]][+[]]][+[]]][+[]]]=(((n[++[++[++
    [[]][+[]][+[]][+[]][+[]][+[]]] - (++[[]])[+[]])\&(((--[[]][+[]])>>>(++[[]])[+[]]))]) =(n[++[++[+][]]][+[]]][+[]]][+[]]][+[]]] - (++[[]][+[]])))?(n[++[++[[]][+[]]][+[]]
    ++[[]][+[]],n[++[++[++[[]][+[]]][+[]]][+[]]]-(++[[]][+[]])):+[];n[++[++[++[[
    ]][+[]]][+[]]][+[]]][+[]]]--;n[+[]]]=(n[++[[]][+[]]]=n[++[++[[]]][+[]]][+[]]]=n[+
    +n[++[[]][+[]]])-n[+[]]);
    returnn[++[++[[]][+[]]][+[]]];
}
```
The unary  $+$  operator converts values to numbers, thus  $+$  [] is equal to  $+$ Number( $[]$ ).

Number([]) executes [].valueOf() and gets an object instead a primitive returned (that is  $[]$ ).

Therefore it returns [].toString(), which is "".

Finally the operator can convert the empty string:  $+$ "" is  $\theta$ .

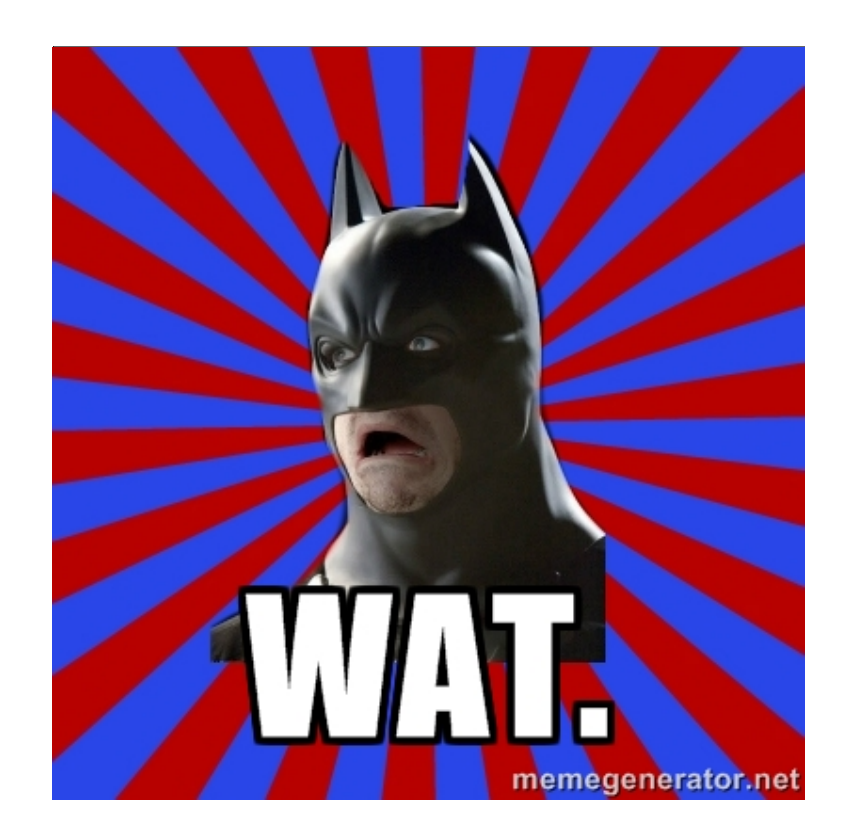

```
++[[]][0]equals 1, --[[]][0]equals -1.
++[++[[]][0]][0] equals 2.
++[++[++[[]][0]][0]][0]equals 3.
```

```
function fibonacci(n) {
    for(
        n=[0,++[1][0],0,n],n[++[++[+][]][0]][0]][0]]=((n[++[++[+][]][0]][0]][0]]-(++[[]][0]))(((- -[[\n    ][[0])>>>(+ +[[\n    ]][0])))) ===(n[++[++[++[[]][0]][0]][0]]-
            (++[[]][0]))))?(n[++[++[[]][0]][0]]=++[[]][0],
            n[++[++[]][0][0][0][0]]-(++[1][0]):0;
        n[++[++[+]][][0]][0]][0]]--;
        n[0] = (n[++[[]][0]] = n[++[++[[]][0]][0]] = n[0] + n[++[[]][0]]) - n[0];
    returnn[++[++[[]][0]][0]];
}
```
Similarly to the previous slide the array again is converted: ++[[]][0]gives ++Number([]), which is ++"". For  $++$ "" (and  $--$ "") the string again has to be converted, which gives  $++0$  (or  $--0$ ), which is of course 1 (or  $-1$ ).

```
n is reused.
So another variable m is extracted.
This block also can be put before the loop.
```

```
function fibonacci(n) {
   for(
       n = [0, 1, 0, n],n[3] = (((n[3] - (1)) & (((-1) \gg)(1)))) == (n[3] - (1)))?
               (n[2]=1, n[3] - (1)) : 0;n[3]--;
       n[0] = (n[1] = n[2] = n[0] + n[1]) - n[0]);
   return n[2];
}
```
Reformulation of the loop's afterthought:  $m[3]$  - - is  $m[3]>0$ ;  $m[3]-$ .

It's allowed to use the body of the loop.

```
function fibonacci(n) {
   varm=[0,1,0,n];
   m[3] = ((m[3] - (1)) & (((-1) \gg (1)))) = (m[3] - (1)))?
       (m[2]=1, m[3] - (1)) : 0;for(;
       m[3] - -;m[0] = (m[1] = m[2] = m[0] + m[1]) - m[0]);
   returnm[2];
}
```

```
m[3] can be eliminated.
n - 1 can be extracted.
The iterater can be extracted, too.
```

```
function fibonacci(n) {
    varm=[0,1,0,n];
    m[3] = ((m[3] - (1)) & (((-1) \gg (1)))) = (m[3] - (1)))?
        (m[2] = 1, m[3] - (1)) : 0;for (\text{; m[3]} > 0; \text{ m[3]} - \text{)}m[0] = (m[1] = m[2] = m[0] + m[1]) - m[0];}
    returnm[2];
}
```

```
-1 >>> 1is equalto 2147483647.
```

```
function fibonacci(n) {
   var m = [0, 1, 0],
        p = n - 1,
        q = ((p & (-1 \gg 1)) == p)? (m[2] = 1, p) : 0;for (; q > 0; q--) {
       m[0] = (m[1] = m[2] = m[0] + m[1]) - m[0];}
   returnm[2];
}
```
>>>is the zero-fill right shift bitwise operator (operands are converted to signed 32-bit integers in big endian order).

- 1 corresponds to binary 11111111 1111111 1111111111 11111111 (first bit is the sign, the rest is the two's complement of 1).

Calculating the two's complement means to negate all bits, then add 1.

-1 >>> 1 thus is binary 01111111 1111111 11111111 1111111(which is decimal 2147483647).

(p  $\&$  2147483647) = = p is equal to p > = 0.

```
function fibonacci(n) {
    var m = [0, 1, 0],
        p = n - 1,
        q = ((p \& 2147483647) == p) ? (m[2] = 1, p) : 0;for (; q > 0; q--) {
        m[0] = (m[1] = m[2] = m[0] + m[1]) - m[0];}
   returnm[2];
}
```
p & 2147483647:All non-sign bits are masked by the bitwiseAND.

Since negative integers are represented as the two's complement of their absolute value, the expression (p  $\&$  2147483647) = = p corresponds to p > = 0.

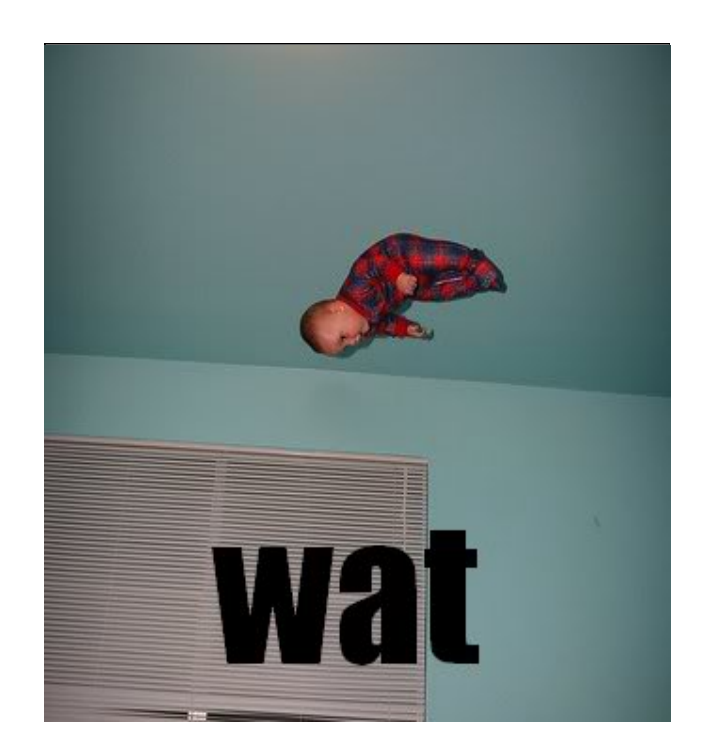

#### $m[2] = 1$ , p returns p.

```
function fibonacci(n) {
    var m = [0, 1, 0],
        p = n - 1,
        q = p \ge 0 ? (m[2] = 1, p) : 0;for (; q > 0; q--) {
        m[0] = (m[1] = m[2] = m[0] + m[1]) - m[0];}
    return m[2];
}
```
All expressions separated by the comma operator are evaluated, then the result of the last expression is returned.

```
For p = < 0 we never run through the loop, so we
return 0 prematurely.
m[2] = [0, 1, 1]The loop directly can use p as its loop counter.
```

```
function fibonacci(n) {
    var m = [0, 1, 0],
       p = n - 1,
        q;
    if (p < 0) {
       q = 0;}else{
       m[2] = 1;q = p;
    }
    for (; q > 0; q--) {
        m[0] = (m[1] = m[2] = m[0] + m[1]) - m[0];}
    returnm[2];
}
```
The loop is traversed  $n-1$  times and contains no reference in its body on the loop counter, so we can count in ascending order.

```
function fibonacci(n) {
    var m = [0, 1, 1];
    if (n < 1) {
        return 0;
    }
    for (var p = n - 1; p > 0; p - 1) {
        m[0] = (m[1] = m[2] = m[0] + m[1]) - m[0];}
    return m[2];
}
```
This is separable in 3 expressions.

```
function fibonacci(n) {
    var m = [0, 1, 1];
    if (n < 1) {
        return 0;
    }
    for (var i = 1; i < n; i++) {
        m[0] = (m[1] = m[2] = m[0] + m[1]) - m[0];}
    returnm[2];
}
```
The (right associative) assignment operator returns the assigned value.

m serves as buffer for 3 Fibonacci numbers.

In  $m[2]$  the next Fibonacci number is calculated from the previous two numbers, which are stored in  $m[0]$  and  $m[1]$ . It is not necessary for the next iteration to calculate  $m[1]$ again, if  $m[0]$  and  $m[1]$  are assigned in the right order.

```
function fibonacci(n) {
    var m = [0, 1, 1];
    if (n < 1) {
        return \theta;
    }
    for (var i = 1; i < n; i++) {
        m[2] = m[0] + m[1];m[1] = m[2];
        m[0] = m[1] - m[0];}
    returnm[2];
}
```
#### Shifting elements in an array can be done better with shift(). But then we must return  $m[1]$  at the end.

**function** fibonacci(n) { **var**  $m = [0, 1, 1]$ ; **if**  $(n < 1)$  { return  $0$ ; } **for** (**var**  $i = 1$ ;  $i < n$ ;  $i++)$  {  $m[2] = m[0] + m[1];$  $m[0] = m[1]$ ;  $m[1] = m[2]$ ; } **return** m[2]; }

Cleanup: Avoid magic numbers. Leave  $m[2]$  empty initially. Rename variables.

```
function fibonacci(n) {
    var m = [0, 1, 1];
    if (n < 1) {
        return 0;
    }
    for (var i = 1; i < n; i++) {
        m[2] = m[0] + m[1];m.shift();
    }
    return m[1];
}
```

```
function fibonacci(n) {
    var fib = [0, 1];
    if (n < 1) {
        return fib[0];
    \}for (var i = 1; i < n; i++) {
        fib[2] = fib[0] + fib[1];fib.shift();
    \}return fib[1];
\}
```
#### $(done:-)$

### Thank you for your attention!

## **BRACE YOURSELF**

### **JAVASGRIPT IS COMING!**

DIYLOL.COM